## SAP ABAP table TUL ENG PROT {System Measurement: Engine Use Logs}

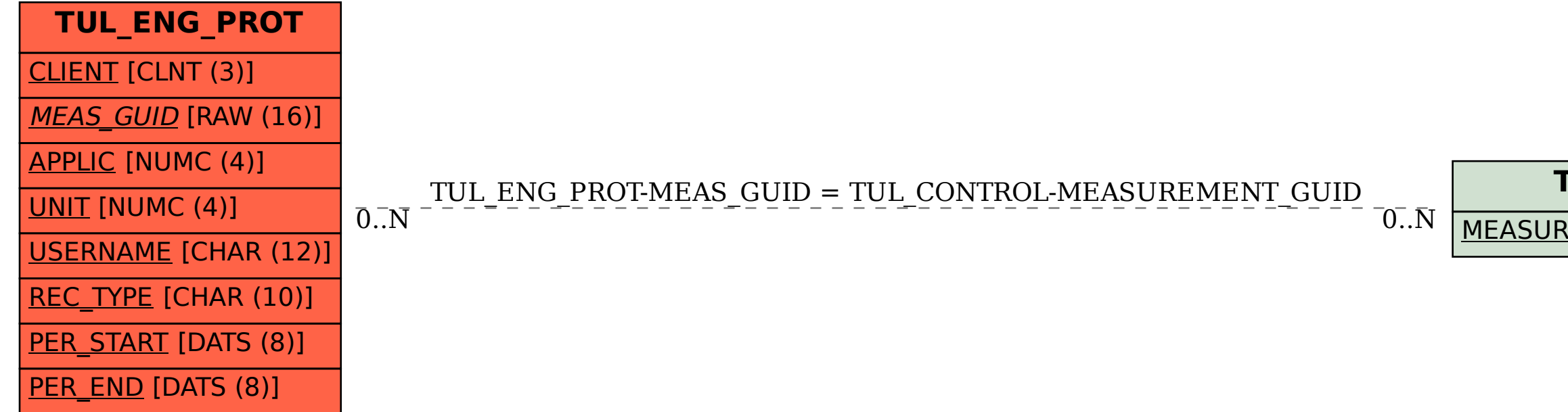

## **TUL\_CONTROL**

## MEASUREMENT\_GUID [RAW (16)]